# www.SarkariExam.com

## SSC CGL Tier II Admit Card 2017

### Number of Vacancy – Not specified

### Important Date

Date of Re-Examination- 9-March-2018

#### ٦ How to View the Admit Card

**Instructions for Downloading the SSC CGL Tier II Admit Card 2018:** 

1. In order to download the admit card , click on the Region wise Download Admit Card link at the Important Link section below:

2. After clicking on the link, candidates will be redirected to a new page.

3. Here they have to enter the Following Details: **Registration ID/ Roll Number/ Name Date of Birth Father's Name (In case of searching by name) Captcha code Examely 18 COLOGET SCILL ASSESS Also**<br> **Examplement Date**<br> **Examination - 9-March-2018**<br> **Examination - 9-March-2018**<br> **Examely to View the Admit Card**<br> **Examely Admit Card 2018:**<br>
1. In order to download the admit card,

4. Then click on Search.

5. After submitting the details, candidates will be able to download the admit card.

6. Candidates may download the admit card from the regional websites of SSC also.

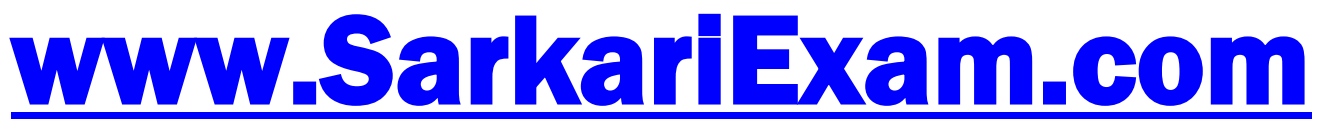

### **अब** Google **पर हमेशा** SarkariExam **ही टाइप करे ।**